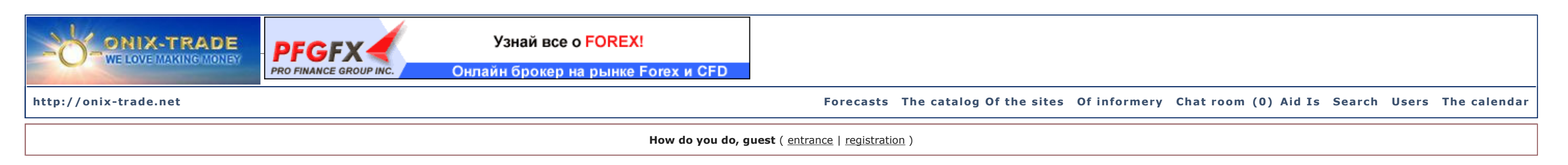

#### $\triangleright$  Onix > technical and software > indicators for MTYA

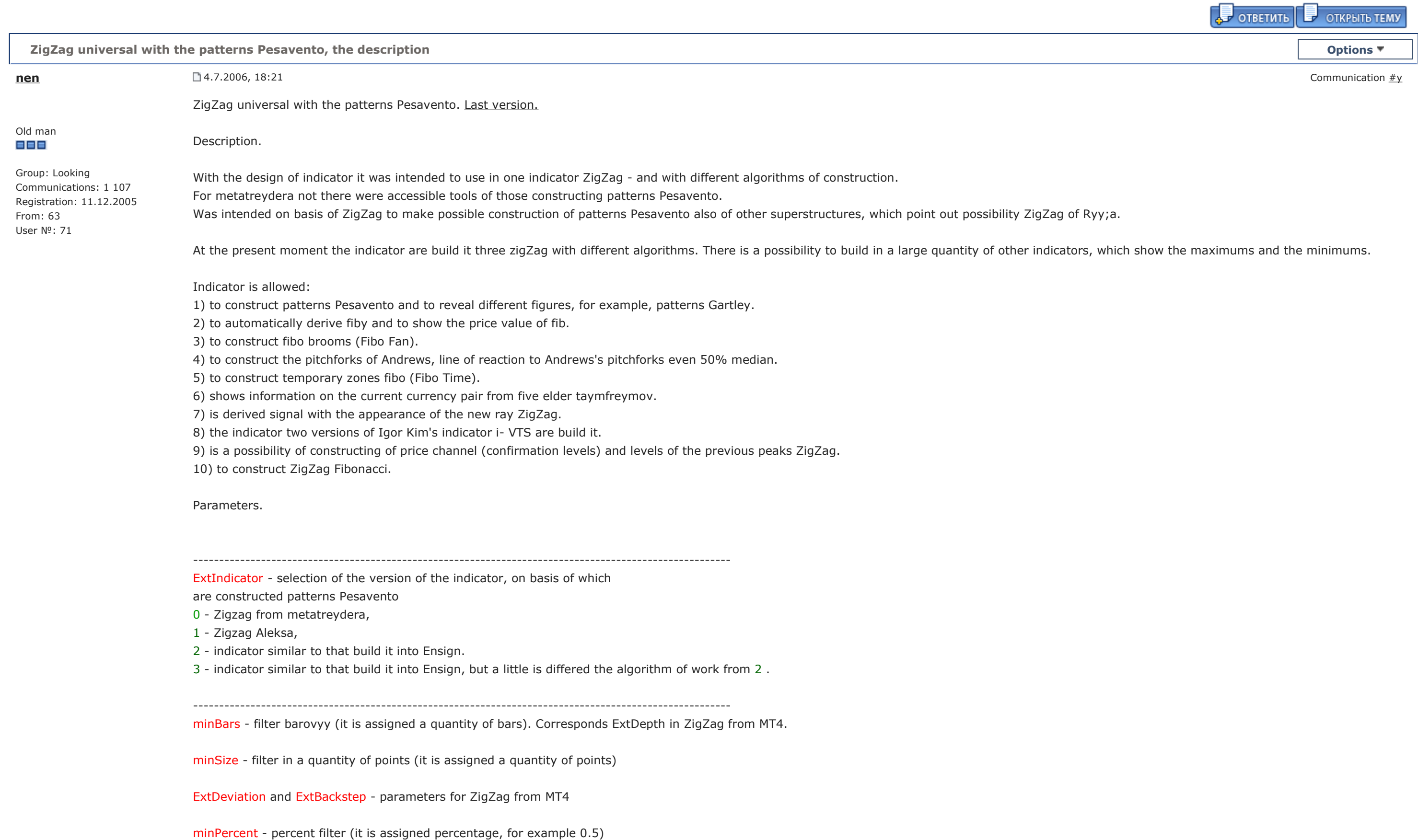

PeakDet = true - if you want to look the levels of the previous maximums and minimums Is used only in Zigzag Aleksa and in Zigzag Ensign.

If percentages are used - you set the number, and minSize=0;

Is used only in Zigzag Aleksa.

-------------------------------------------------------------------------------------------------------

ExtHidden - 0 - all lines are hidden usual ZigZag.

1 - show all lines between fraktalami, which have the percentage of restoration > 0.14 and < 5.

- 2 show only those lines, where the percentage of restoration is equal to the numbers Pesavento (even 0.447, 0.866, 2.24, 3.14, 3,618 for constructing the patterns Gartley)
- 3 show the numbers, enumerated in point 2 and to the corresponding line
- 4 shows the numbers not Pesavento and corresponding lines

ExtFiboZigZag - solves conclusion "ZiaZag Fibonacci"

ExtFractal - quantity of fraktalov (maximums, the minimums), from which go the lines to another fraktalam

ExtFractalEnd - quantity of fraktalov, to which go the lines. Further this fraktala of the connecting lines not will be. If ExtFractalEnd=0 that last fraktal is equal to the maximum number of fraktalov. Minimum value ExtFractalEnd=1

ExtDelta - (admittance) deviation in the calculation. The value is assigned potential razvorotnoy zone. must be 0<.EkhtDelta<y

#### ExtDeltaType -

by 0 - are derived the percentages of restoration "as are" 1 - calculation of admittance (%- number Of pesavento)<.EkhtDelta 2 - ((%- number Pesavento)/chislo Of pesavento)<.EkhtDelta

chHL = true - if you want to look confirmation levels Is used only in Zigzag Aleksa and in Zigzag Ensign.

ExtFiboType = true - fiby with the numbers Pesavento false - standard fiby

ExtFiboDinamic - solves the conclusion of dnamicheskikh levels fibo. Dynamic levels fibo are derived on the first ray ZigZag- A.

ExtFiboStatic - solves the conclusion of static levels fibo

ExtFiboStaticNum - number of ray ZigZag- A, from which they will be derived the static levels of Fibonacci. y<.EkhtFiboStaticNum<9

ExtSizeTxt - size of type for the conclusion of the numbers

ExtLine - selection of the color of the junctions

ExtPesavento - selection of the color of the numbers Pesavento

ExtGartley866 - selection of the color of numbers 0.447, 0.866, 2.24, 3.14, 3,618

ExtNotFibo - selection of the color of all remaining numbers

ExtFiboS and ExtFiboD - selection of the color of static and dynamic fib.

--------------------------------------------------------------------------------------------------------

infoTF = solves the conclusion of information on 5 elder taymfreymam.

--------------------------------------------------------------------------------------------------------

chHL\_.PeakDet\_.or\_.vts - true - on silence solves the conclusion of the lines of confirmation (price channel) and the levels of the previous maximums ZigZag. false - is derived indicator i- VTS.

NumberOfBars - quantity of bars of miscounting (0- all) for i- VTS.

NumberOfVTS - this, 4 so I understand, the parameter of smoothing for i- VTS. NumberOfVTS1 - parameter of smoothing for the second copy i- VTS.

--------------------------------------------------------------------------------------------------------

ExtPitchforkStatic > 0 (= 1) are derived the static pitchforks of Andrews from extremum ZigZag with number ExtPitchforkStaticNum = 2 - are derived 50% median

e<.EkhtPitchyuforkStaticNum<=9

ExtPitchforkDinamic > 0 (= 1) are derived the dynamic pitchforks of Andrews from the last two extrema ZigZag = 2 - are derived 50% median

ExtLinePitchforkS and ExtLinePitchforkD is assigned the color of the static and dynamic pitchforks

ExtRLine - solves the conclusion of the lines of reaction along Andrews's pitchforks ExtRLineBase - hides the directrives of the reaction ----------------------------------------------------------------------------------------------------

ExtFiboFanDinamic - solves the output of the dynamic fibo- brooms

ExtFiboFanStatic - solves the output of the static fibo- brooms

ExtFiboFanStaticNum - number of ray ZigZag- A, on which will be derived static fibo- brooms. y<.EkhtFiboStaticNum<=9

ExtFiboFanHidden - solves the conclusion of marking rays fibo of the brooms

ExtFiboFanD - is assigned the color of the dynamic fibo- brooms

ExtFiboFanS - is assigned the color of the static fibo- brooms

--------------------------------------------------------------------------------------------------------

ExtFiboTime1 - includes temporary zones fibo 1.

ExtFiboTime2 - includes temporary zones fibo 2.

ExtFiboTime3 - is assigned the color of the lines of temporary zone 1.

ExtFiboTime2C - is assigned the color of the lines of temporary zone 2.

-------------------------------------------------------------------------------------------------------

ExtBack - is assigned the conclusion of all objects in the form of the background

ExtSave - permits the retention of the set of static pitchforks and Fibo Time

ExtAlert - solves the conclusion of communication and sound signal with the appearance of the new ray ZigZag

ExtStyleZZ - =  $0,1,2,3,4$  - is assigned the style of line ZigZag  $= 5 - Zigzag$  are derived by points in the extrema

Communication edited nen - yesterday, 15:14

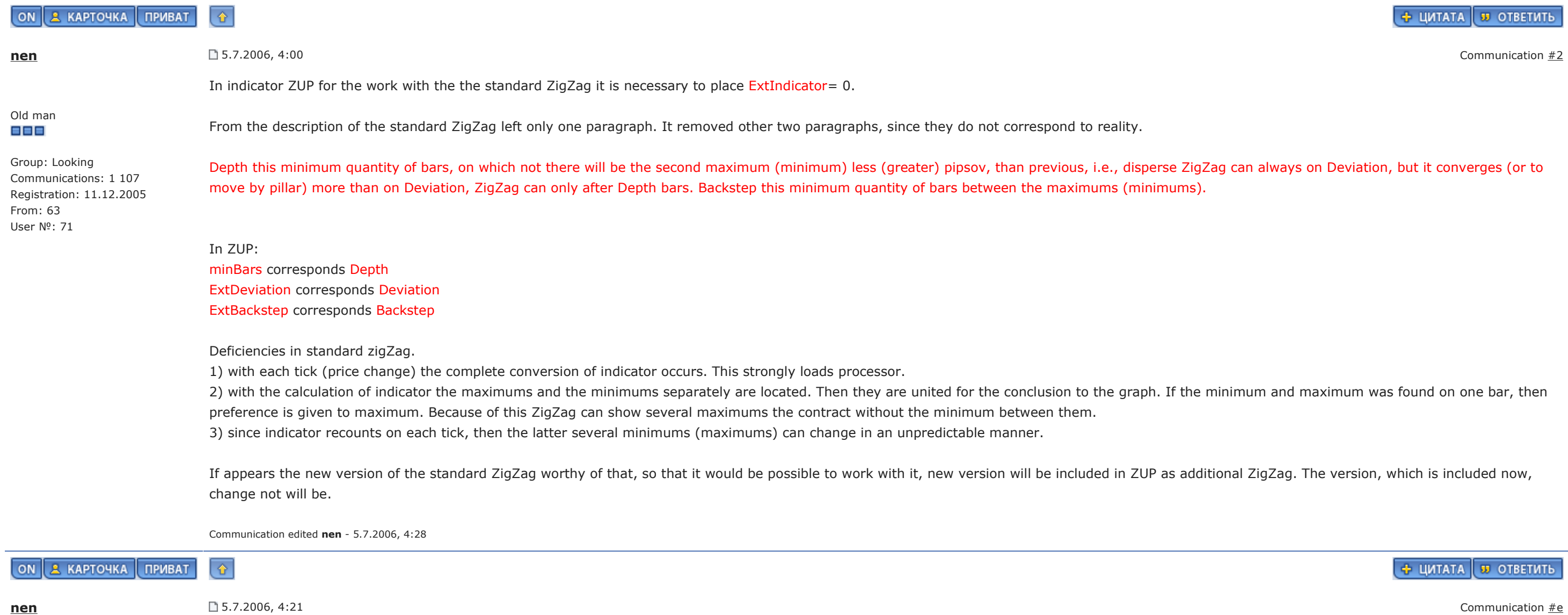

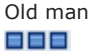

Group: Looking Communications: 1 107 Registration: 11.12.2005 From: 63 User №: 71

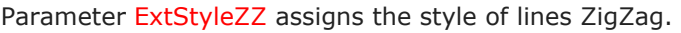

0 - solid line

1 - broken line 2 - dotted line 3 - dot-and-dash line 4 - dot-and-dash line with the dual points

5 - Zigzag are derived by points in the minimums and the maximums

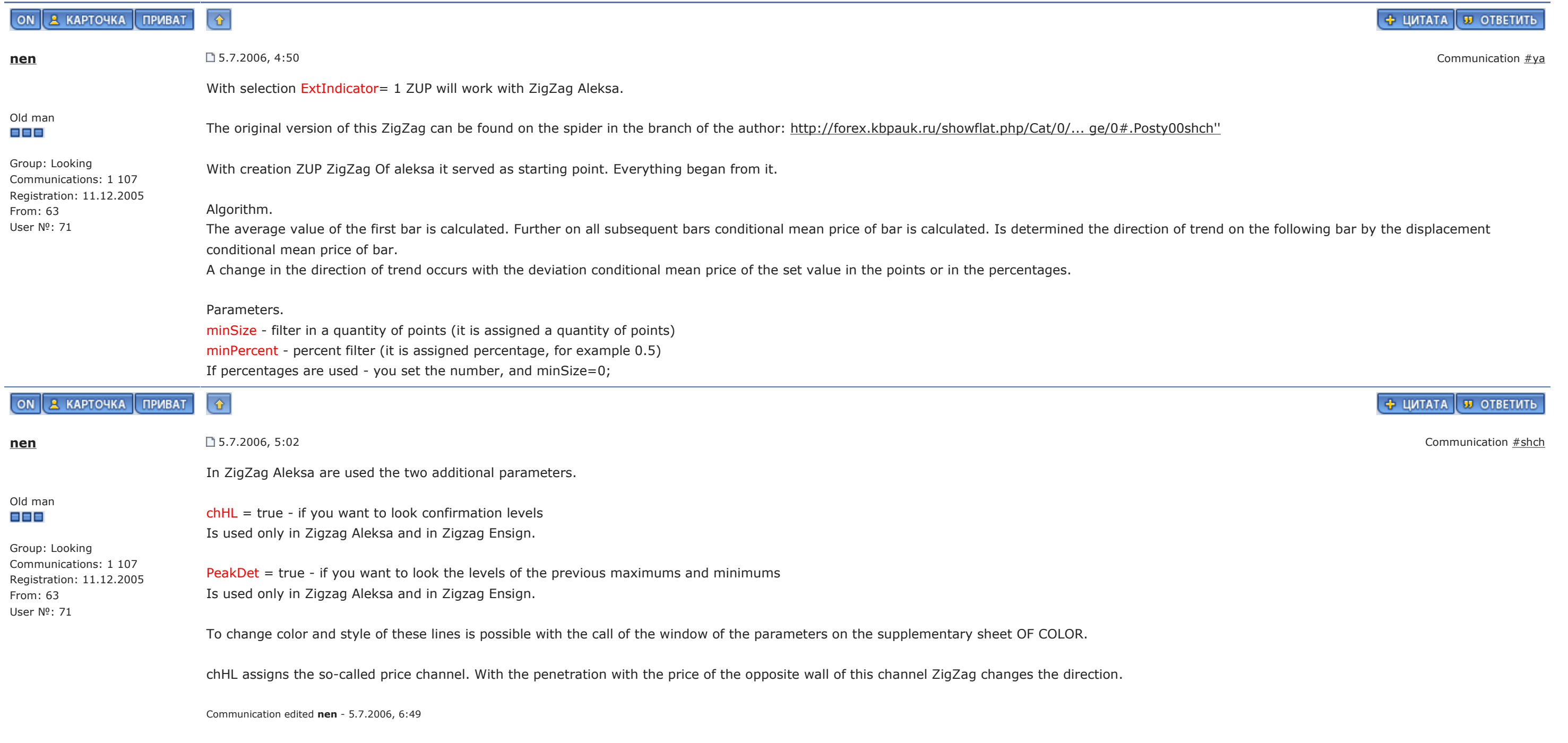

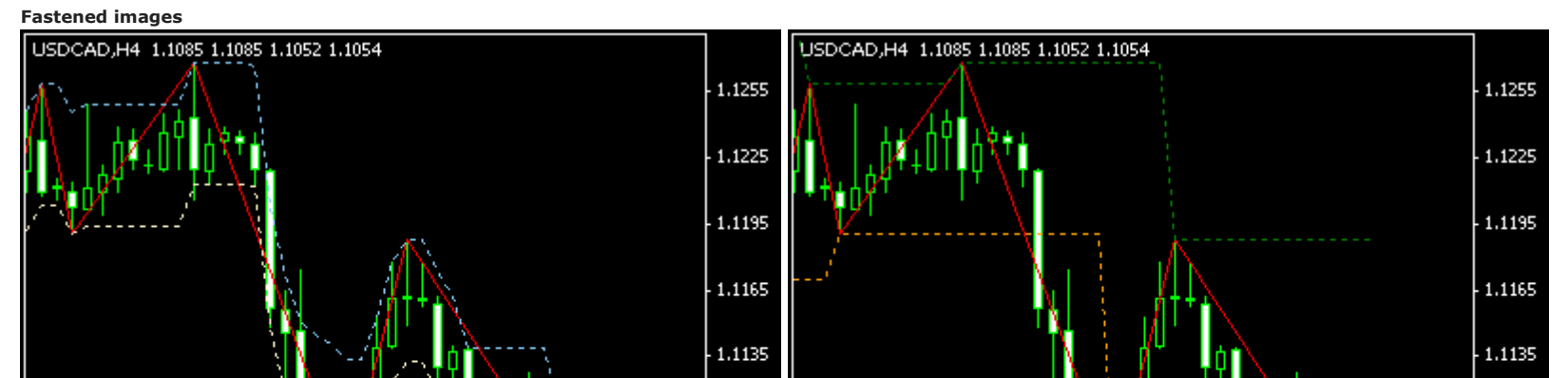

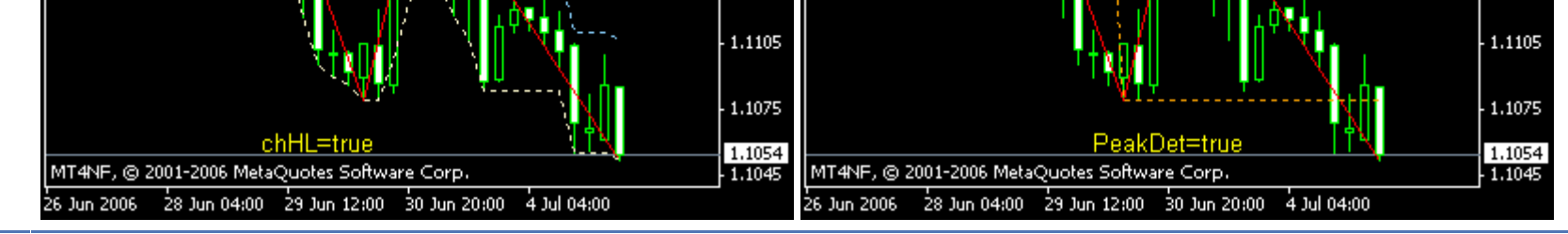

# ON & KAPTOYKA TPMBAT  $\hat{\mathbf{r}}$  $+$  ЦИТАТА  $\overline{v}$  ОТВЕТИТЬ  ${\bf n}$ en  $\Box$  5.7.2006, 5:40  $\Box$  5.7.2006, 5:40  $\Box$ ExtIndicator= 2 permits work with ZigZag Ensign. ZigZag Ensign - code name. This version ZigZag was made after observation of the work of the indicator, on basis of which in Ensin are constructed the patterns Pesavento. In Ensin there was also the small description of the principles of the work of this indicator. It is possible that the algorithm of indicator a little differs in Ensign. Group: Looking Communications: 1 107 Algorithm. Registration: 11.12.2005 The minimum and the maximum of the first bar are compared with minimums and maximums of the following bars. If is located bar, on which simultaneously the minimum and maximum are more (less) those that on the first bar, then the direction of trend is determined. Is more - bull trend. Is less - bear trend. Further I describe for the bull (ascending) trend. It will be vice versa for the bear. If on the following bar maximum is higher than the maximum on the previous bar, on the following bar bull trend continues. - nothing we make with the equality of maximums. It is considered that the direction of trend did not change. If on the following bar maximum (hlast) lower than previous, appear versions. 1) they are passed minBars bars. In this case for each of these minBars bars the maximum must be less than the maximum of the last bar, after which went counting minBars of bars. If at least on one bar price exceeds the maximum of last bar, then trend will be considered bull to this bar inclusively. And further from the following bar begins counting minBars of bars. Bars are analyzed, beginning with minBars+1 bar. If hlast - Low[.minBars+1]>.minSize trend changes direction to the bear. I.e., if minimum minBars+1 of bar differs from hlast to the value, greater minSize, trend changes direction. 2) if by any of minBars bars is shut below the last minimum ZigZag trend it will also change direction to the bear, without waiting until minBars+1 bar.

Old man

= = =

From: 63 User №: 71

> From other side, in these ZigZag more rigid algorithm. Therefore for different taymfreymov it is necessary to individually select the parameters in order to correctly identify the minimums and maximums. ========================

It is added ZigZag ExtIndicator= 3. It permits work with ZigZag Ensign with the a little changed algorithm. For this version it is not necessary to assign value of minSize. Value minSize will be ignored. Value minSize variable is equal to the size of the bar (from the minimum to the maximum), on which concludes the last ray ZigZag.

A change in the direction of trend occurs after closing of the bar, on which this occurred.

Utilized parameters.

minBars, minSize - names are undertaken the same as in program Ensign.

#### ========================

In ZigZag Aleksa and ZigZag Ensign be absent deficiencies in standard zigZag. Processor does not load. The calculation only of last bar occurs. It is not several maximums in a row. The last minimums and maximums are predicted. Posledneiy maximum can only increase, the minimum - decrease.

# In the figure it is evident that the size of price channel changes.

Communication edited nen - yesterday, 17:12

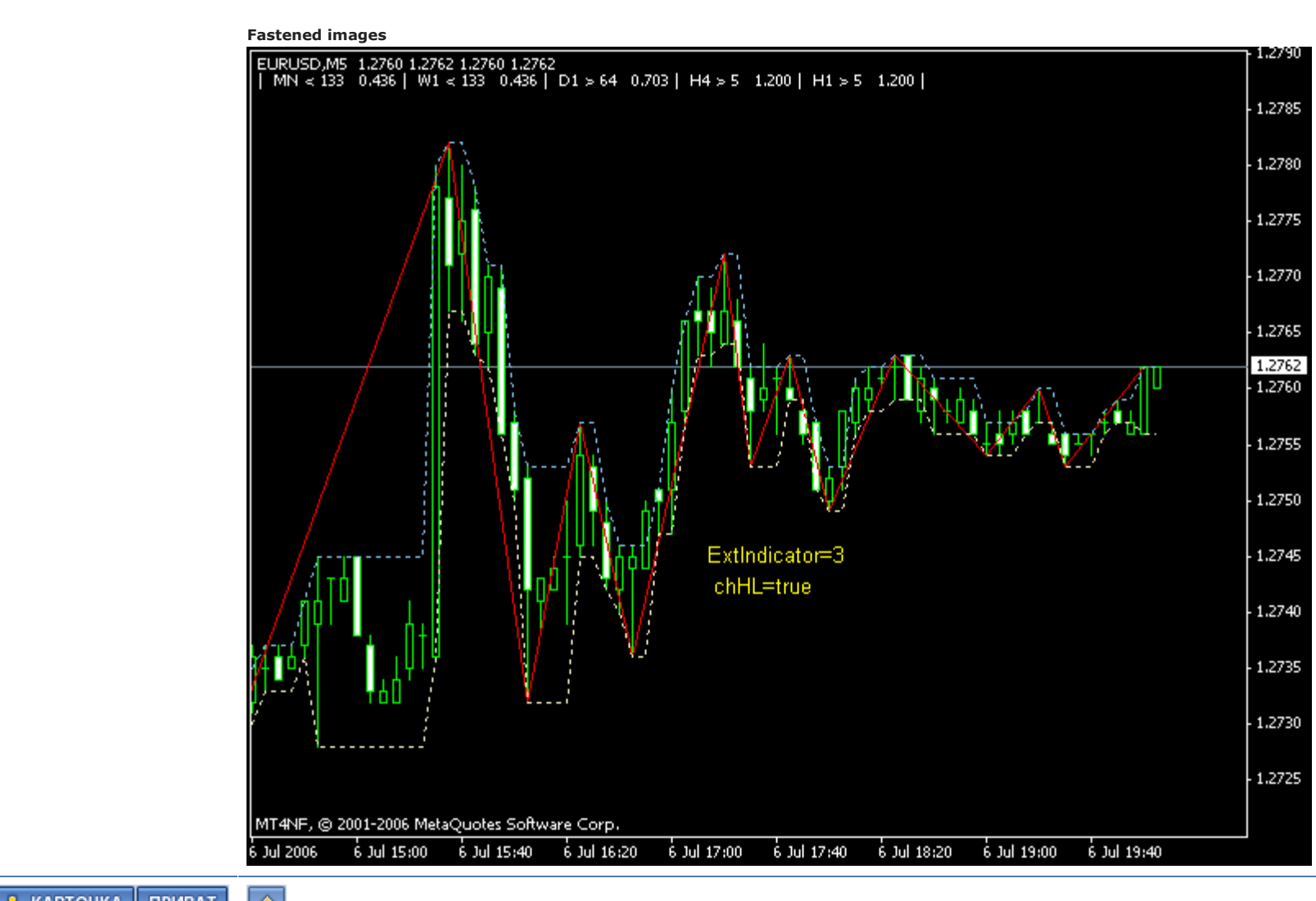

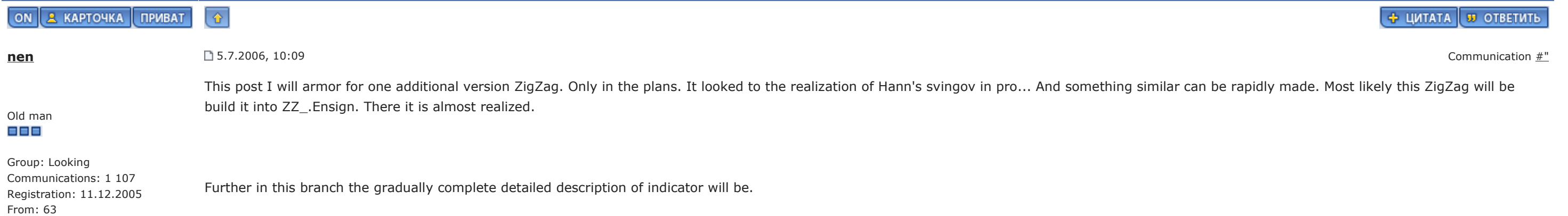

User №: 71 Communication edited nen - 5.7.2006, 10:10

User №: 71

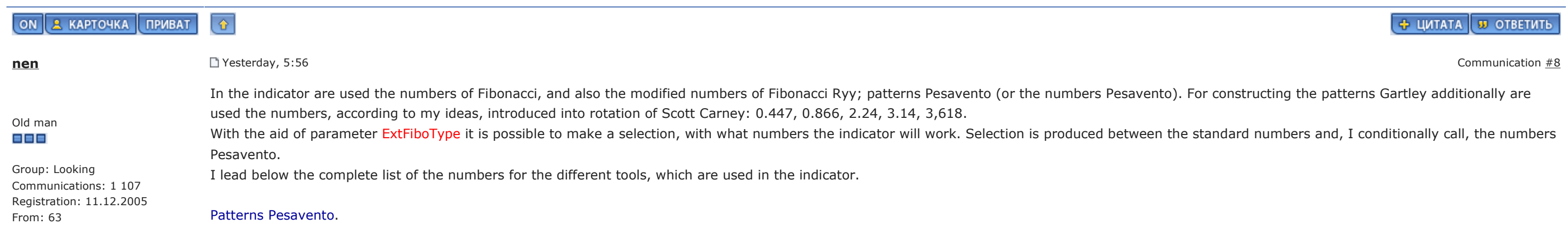

Standard numbers: 0.146-0.236-0.382-0.5-0.618-0.764-0.854-1.0-1.236-1.618 Numbers Pesavento: 0.382-0.447-0.5-0.618-0.707-0.786-0.841-0.886-1.0-1.128-1.272-1.414-1.5-1.618-2.0-2.24-2.414-2.618-3.14-3.618-4.0

### Fiby.

Standard numbers: 0-0.146-0.236-0.382-0.5-0.618-0.764-0.854-1.0-1.236-1.618-2.618-4.236-6.854 Numbers Pesavento: 0-0.382-0.5-0.618-0.707-0.786-0.841-0.886-1.0-1.128-1.272-1.414-1.618-2.0-2.414-2.618-4.0

#### Fibo- brooms.

Standard numbers: 0.236-0.382-0.5-0.618

### Lines of reaction.

Standard numbers: 0.236-0.382-0.5-0.618-0.764-1.0-1.618-2.0-2.618-4.0 Numbers Pesavento: 0.382-0.5-0.618-0.707-0.786-0.841-1.0-1.128-1.272-1.414-1.618-2.0-2.414-2.618-4.0

#### Fibo Time. Temporary zones fibo.

Standard numbers: 0-1-1.236-1.382-1.5-1.618-1.764-2.0-2.618-3.0-2.618 Numbers Pesavento: 0-1-1.382-1.5-1.618-1.707-1.786-1.841-2.0-2.272-2.414-2.618-3.0-3.414-3.618-4.0

# In this list the changes in the future are possible.

Communication edited nen - yesterday, 5:59

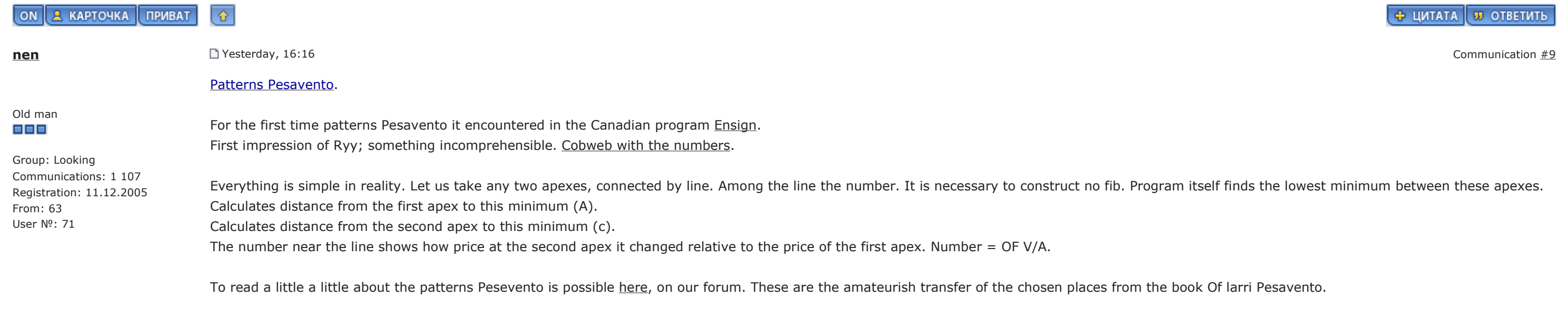

For the work with the patterns Pesavento are used the following parameters.

ExtHidden - 0 - all lines are hidden usual ZigZag.

1 - show all lines between fraktalami, which have the percentage of restoration > 0.14 and < 5.

2 - show only those lines, where the percentage of restoration is equal to the numbers Pesavento (even 0.447, 0.866, 2.24, 3.14, 3,618 for constructing the patterns Gartley)

3 - show the numbers, enumerated in point 2 and to the corresponding line

4 - shows the numbers not Pesavento and corresponding lines

ExtFiboZigZag - solves conclusion "ZiaZag Fibonacci"

ExtFractal - quantity of fraktalov (maximums, the minimums), from which go the lines to another fraktalam

ExtFractalEnd - quantity of fraktalov, to which go the lines. Further this fraktala of the connecting lines not will be. If ExtFractalEnd=0 that last fraktal is equal to the maximum number of fraktalov. Minimum value ExtFractalEnd=1

ExtDelta - (admittance) deviation in the calculation. The value is assigned potential razvorotnoy zone. must be 0<.EkhtDelta<y

It is known that with the approximation of price to any fibe, fiba begins "to work". I.e., with some means of wounds it begins to behave near fiby more less predicted. I.e., there is some range, in which fiba works. This range (admittance) can be assigned by parameter ExtDelta. The algorithm of the calculation of admittance is assigned by parameter ExtDeltaType. Larri Pesavento tells that this admittance is equal to 4% (0.04). On forum http://www.forex-tsd.com/suggestions-tradi... trading-9shch.yutml some use admittance 7% and even 9%. When price enters into tolerance bands, the number becomes the number Pesavento. Is colored of the number Pesavento.

# ExtDeltaType -

by 0 - are derived the percentages of restoration "as are" 1 - calculation of admittance (%- number Of pesavento)<.EkhtDelta 2 - ((%- number Pesavento)/chislo Of pesavento)<.EkhtDelta

ExtSizeTxt - size of type for the conclusion of the numbers

ExtLine - selection of the color of the junctions

ExtPesavento - selection of the color of the numbers Pesavento

ExtGartley866 - selection of the color of numbers 0.447, 0.866, 2.24, 3.14, 3,618

# ExtNotFibo - selection of the color of all remaining numbers

=================================

ZigZag Fibonacci. For the first time it met with this tool in program Harmonic Analyzer, in the development by which assumed participation Scott M Carney. Many patterns Gartley became known because of Scott M Carney. With the amateurish transfer of the chosen places from book Scott M Carney also it is possible to be introduced on our forum.

An example of construction ZigZag Fibonacci with the aid of indicator ZUP can be seen in the given below figure.

Communication edited nen - today, 3:17

![](_page_4_Picture_23.jpeg)

![](_page_4_Figure_24.jpeg)

![](_page_4_Picture_237.jpeg)

Russian version Invision Power Board v2.1.6 © 2006 ips, Inc. License is registered to: www.onix-trade.net

![](_page_5_Picture_4.jpeg)

![](_page_5_Figure_2.jpeg)